# **USBAsp**

Вариант 2

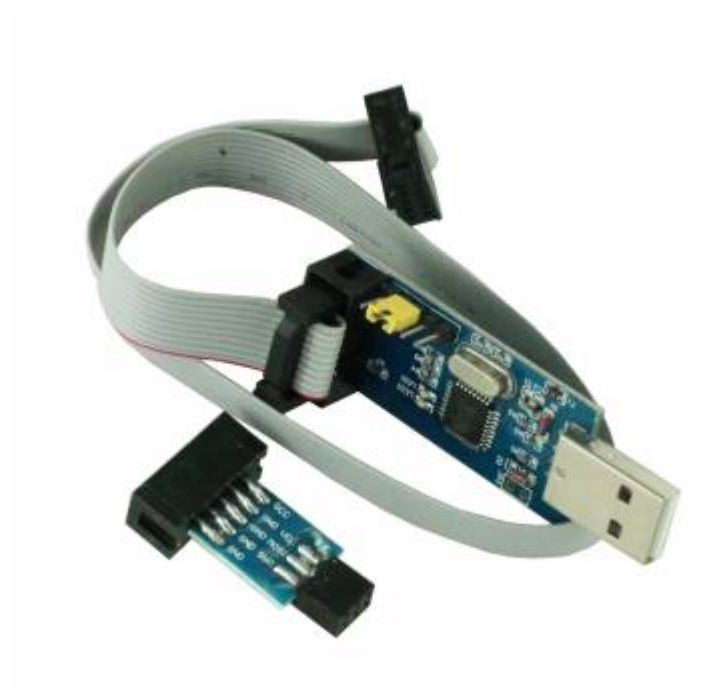

#### [Оригинал](https://ae01.alicdn.com/kf/HTB1Of22PgTqK1RjSZPhq6xfOFXal/2-10Pin-6-Pin-USBASP-USBISP-AVR.jpg)

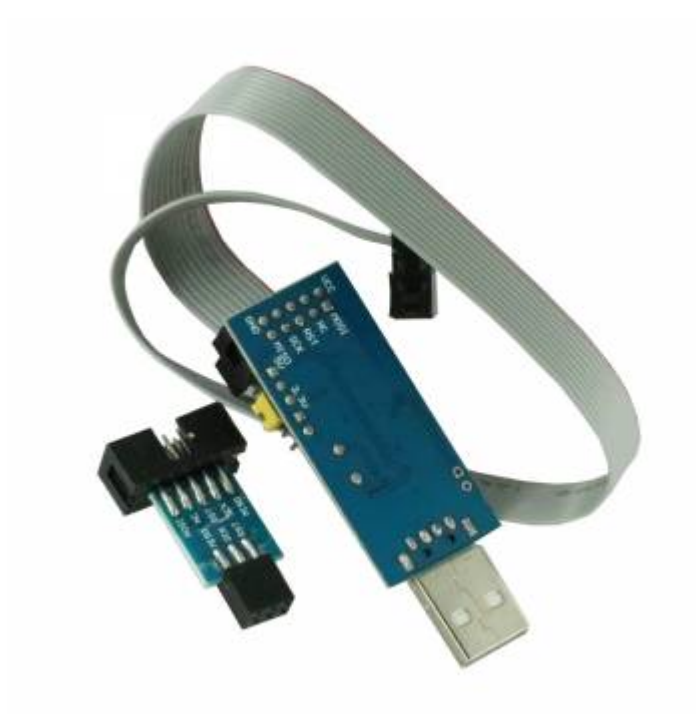

#### [Оригинал](https://ae01.alicdn.com/kf/HTB12nv1PmrqK1RjSZK9q6xyypXaz/2-10Pin-6-Pin-USBASP-USBISP-AVR.jpg)

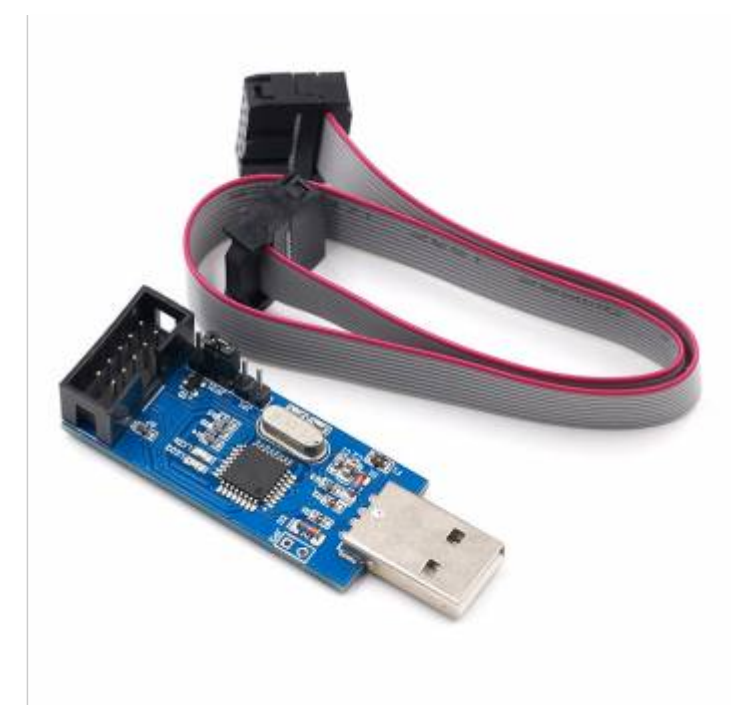

[Оригинал](https://ae01.alicdn.com/kf/H84fedc5d3319428eafc168059dbcbaaak/10Pin-6-Pin-USBASP-USBISP-AVR-USB-ATMEGA8-ATMEGA128.jpg)

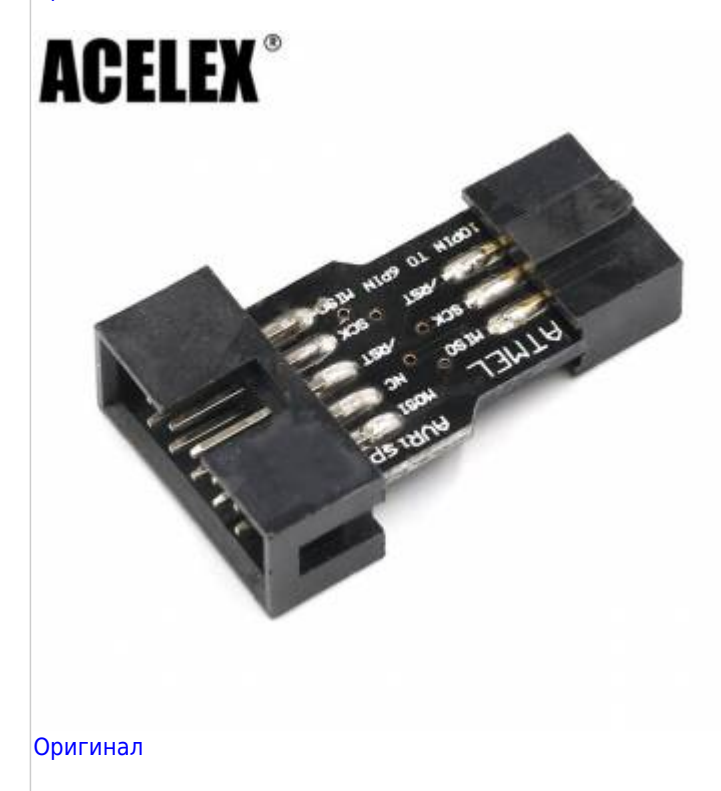

Контроллер для работы по интерфейсу SPI.

# **Настройка**

### **udev**

Добавление правила в [udev — система управления устройствами](http://sysadminmosaic.ru/udev/udev)

1. [/etc/udev/rules.d/10-usbasp.rules](http://sysadminmosaic.ru/_export/code/usbasp/usbasp?codeblock=0)

2. service udev restart

[Почему ОС не видит avr программатор usbasp? — Toster.ru](https://toster.ru/q/109655)

### **Ссылки**

[Обзор программатора USBAsp v.2.0 – RobotChip](https://robotchip.ru/obzor-programmatory-usbasp-v-2-0/)

[Вариант 1 программатора в магазине Aliexpress](https://ru.aliexpress.com/item/32843191858.html)

[Вариант 2 программатора в магазине Aliexpress](https://aliexpress.ru/item/32996385839.html)

**<http://sysadminmosaic.ru/usbasp/usbasp?rev=1578493569>**

**2020-01-08 17:26**

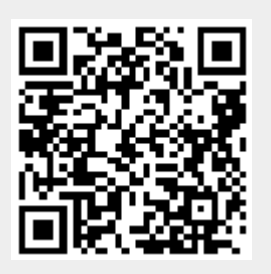